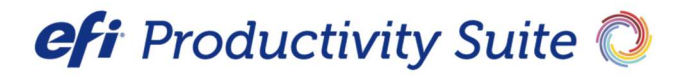

PrintSmith™ Vision Release Notes

Version 3.6.4

This document summarizes the changes made in PrintSmith Vision 3.6.4. These are all related to performance, user experience and security improvements.

## Performance Improvement

- Improved Spinning wheel behavior while filtering accounts in the Account picker window and it no longer gets into an infinite loop. (Issue Reference:18547)
- Performance fix for Multi-Part Job on override of charge price in Job window. (Issue Reference:18556)
- Job ticket now reflects account changes on Invoice when account is changed through Account info window. (Issue Reference:18565)

## User Experience Improvement

- Moved location of 'OK' & 'Cancel' buttons to the top of the screen in Account Info window. (Issue Reference:18597)
- Product selection made in Multi-part job is now carried forward to part jobs and user is not allowed to create a child job until the product is selected. (Issue Reference:18599)
- Charge selection is now retained when price is updated on job window.
- Refresh button next to price filed in the multi-part job window is now functional. (Issue Reference: 18601)

## Security Improvement

Included support for TLS v1.2 in Four51 Integration. (Issue Reference: 18608)

# E-Commerce API

The following enhancements were made to the e-commerce API:

You can now use charge taxable in the items section for invoice and estimate creation when using job templates in PrintSmith. For example, in the post request:

```
{"items":
```

```
\mathbf{I} { 
 "type": "print", 
 "job_template": "templateName", 
 "charge taxable": True, 
 "description": "description", 
 "quantity": 100, 
 "category": "productkey" 
 "web_price": 120, 
 }, 
{"type": "wide format", 
"job_template": "templateName", 
 "charge taxable": False, 
 "description": "description", 
 "quantity": 100, 
"web price": 160,
 "category": "productkey" 
  }
```
When you use charge taxable, All the charges added in the job will be either taxable or tax exempt. Note: Individual charges cannot be made taxable or tax exempt when you use charge\_taxtable.

## Integration with Digital StoreFront

The following enhancements were made to the integration with Digital StoreFront.

#### Ability to bulk update additional fields which is required for registering stock (Media) with Digital StoreFront.

As a user if you want to do bulk update then you can export the existing stock definition data using "EFI\_Stock Definition Export.rpt", the new fields which are required for registering stock with DSF are as below.

After doing bulk update in the CSV file the same can be imported using Import Stock catalog. The new values would get updated and can be viewed in "Web" tab of Stock definition when eFlow based Digital StoreFront integration is enabled.

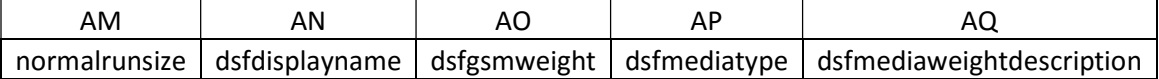

### Consolidated view of all fields required for registering stock (Media) with DSF

As a user you can now view & update DSF Display name, Media type and Media Weight description before registering the stock from PrintSmith Vision to Digital StoreFront as described in the "Register Stocks in Digital StoreFront" section of the PrintSmith Vision - Digital StoreFront Integration Guide.